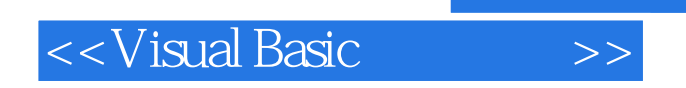

书名:<<Visual Basic程序设计>>

- 13 ISBN 9787113103354
- 10 ISBN 7113103359

出版时间:2009-9

页数:287

PDF

更多资源请访问:http://www.tushu007.com

, tushu007.com

 $,$  tushu007.com

## <<Visual Basic >>

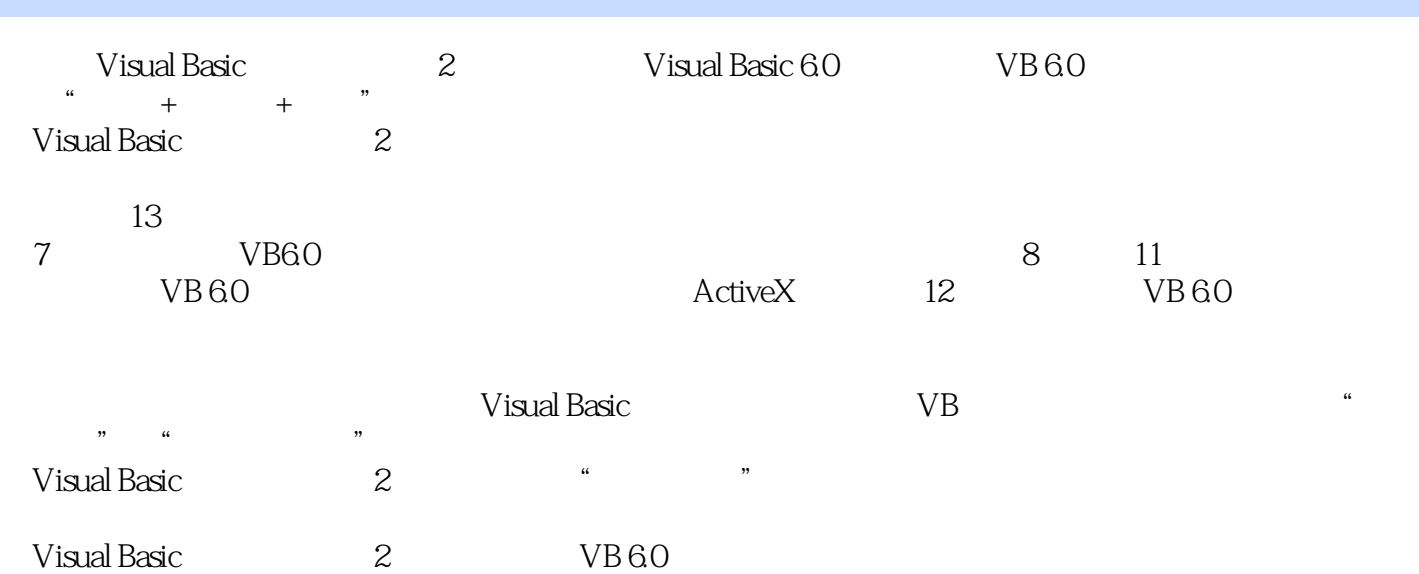

## <<Visual Basic

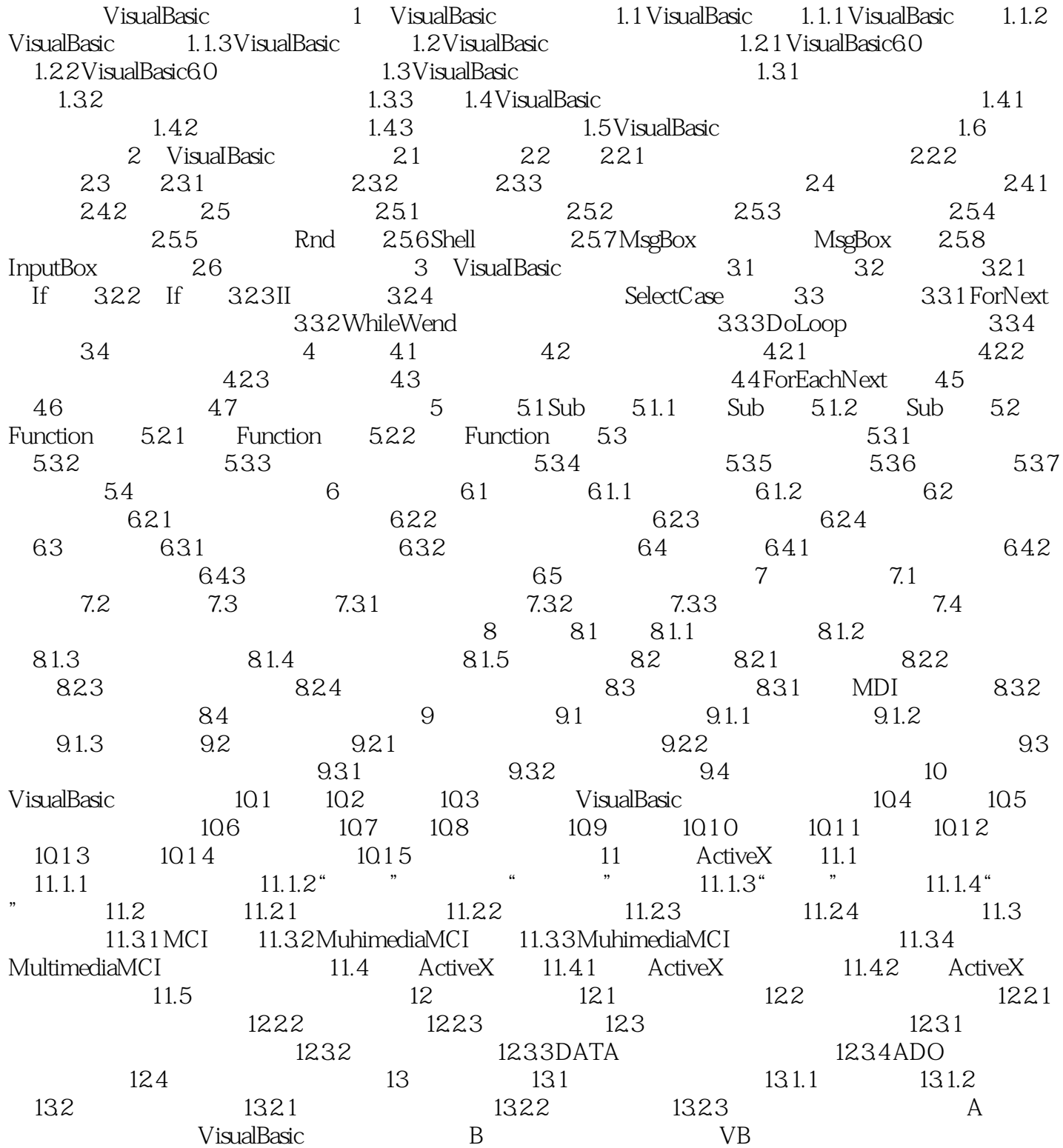

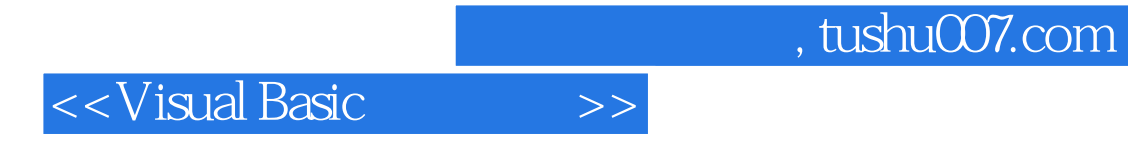

本站所提供下载的PDF图书仅提供预览和简介,请支持正版图书。

更多资源请访问:http://www.tushu007.com